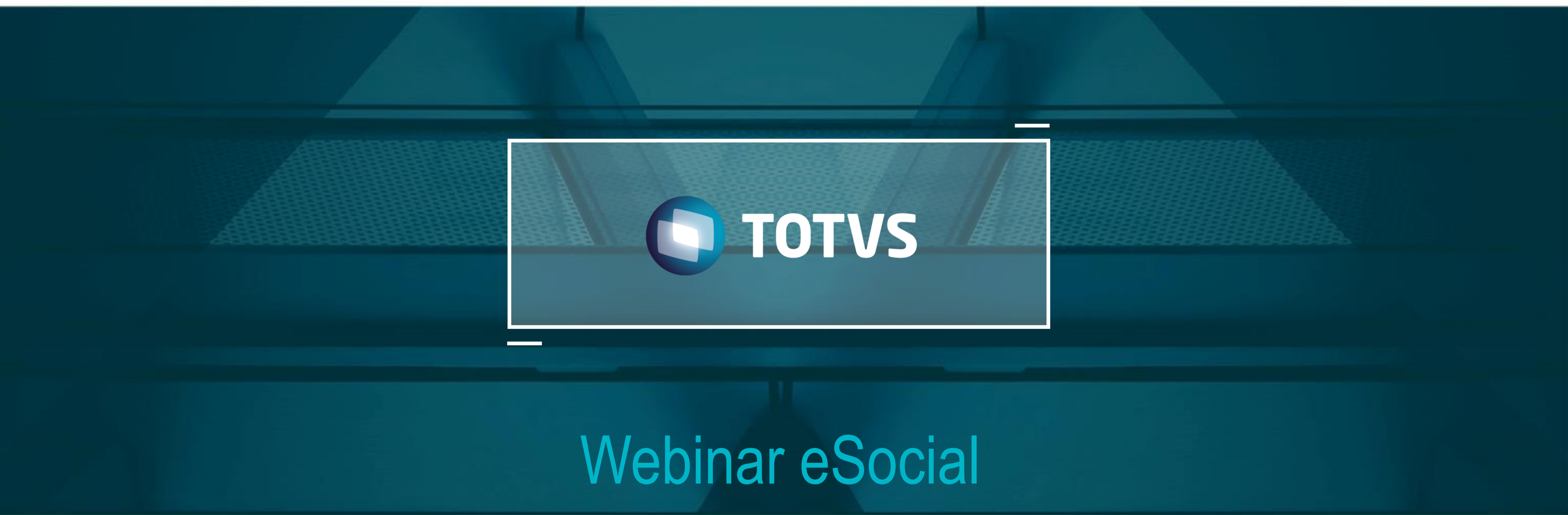

TOTVS - Todos os direitos reservados

#### Janeiro 2018.

# **OBJETIVOS**

• **Demonstrar as principais mudanças e melhorias liberadas no produto para tratar o faseamento do eSocial.**

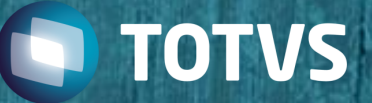

# **HOJE VAMOS FALAR SOBRE**

#### **1. Pré-requisitos**

- Atualização de pacote
- Atualização do cadastro de mensagens

#### **2. Backup da base de dados**

- Porque é necessário
- Cuidados ao restaurar um backup

### **3. Faseamento**

- Parâmetros novos
- Mudanças no processo de carga das mensagens
- Mudanças no processo de cancelamento das mensagens
- Melhorias no Monitor eSocial

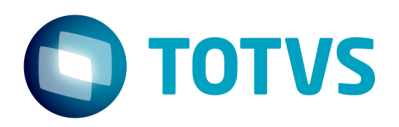

**01**

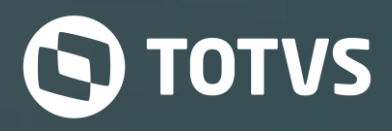

# **Pré -requisitos**

# **ATUALIZAÇÃO DE PACOTE**

- As alterações apresentadas neste Webinar estão disponíveis na versão 12.1.19 com retrofit para a 12.1.17 e 12.1.18
- Os pacotes estão disponíveis no portal desde o dia 02/01.

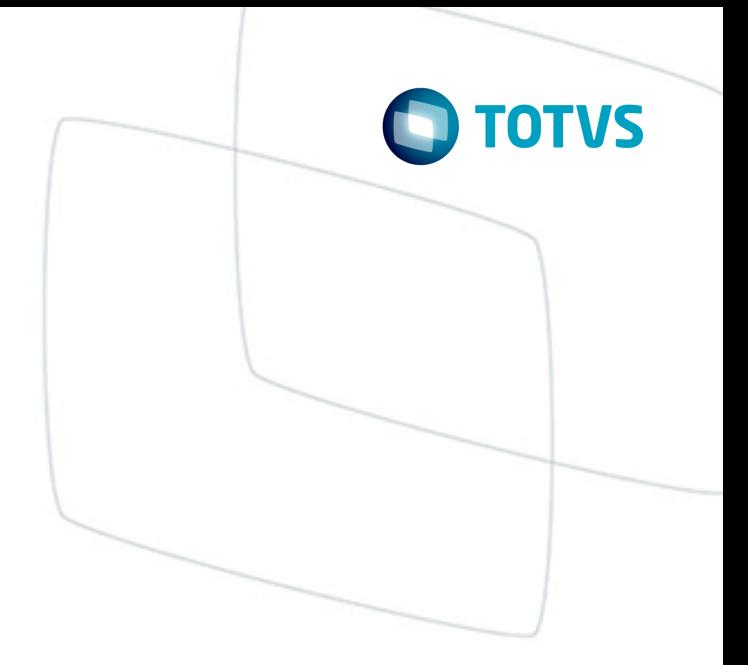

# **ATUALIZAÇÃO DO CADASTRO DE MENSAGENS**

O cadastro de mensagem precisa ser atualizado pois diversos programas envolvidos no processo do eSocial utilizam mensagens que constantemente estão criadas ou ajustadas.

A atualização do arquivo de mensagens é feito através do men\men700zd.r

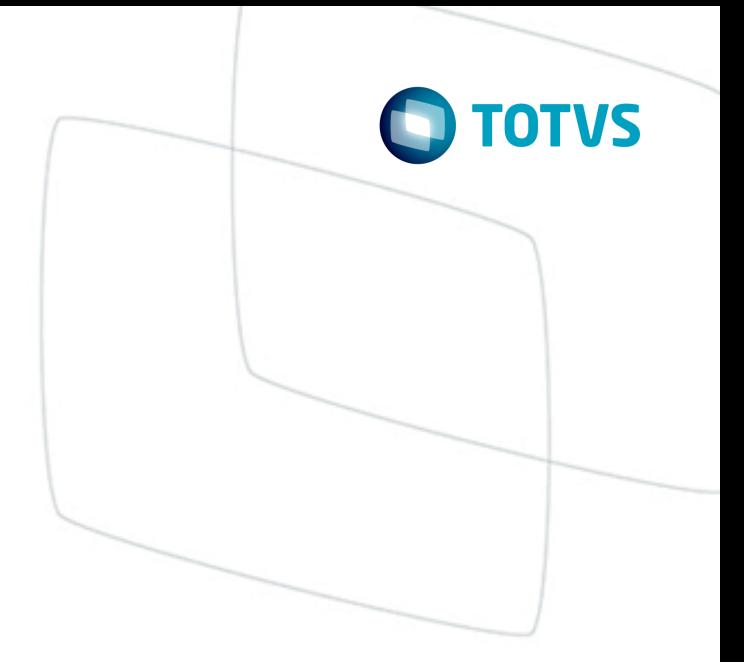

**02**

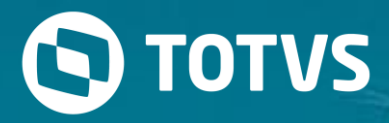

# **Backup da base de**

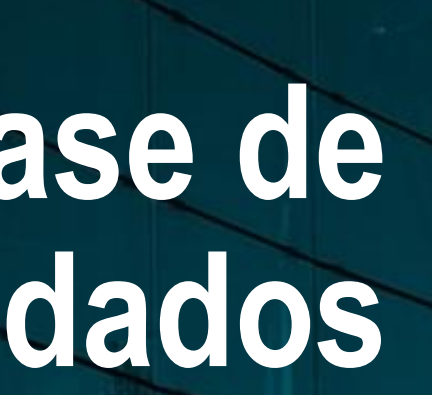

# **PORQUE É NECESSÁRIO?**

### • **PARA MANTER UMA BASE DE HOMOLOGAÇÃO:**

o Nesta base podem ser geradas as mensagens referentes aos eventos Não Periódicos e Periódicos para envio ao ambiente de Produção Restrita do Governo.

### • **PARA GERAR DADOS CONSISTENTES COM O FASEAMENTO**

o Deve ser parametrizada a carga como Oficial, onde serão geradas apenas as mensagens referentes aos eventos de tabelas neste primeiro momento.

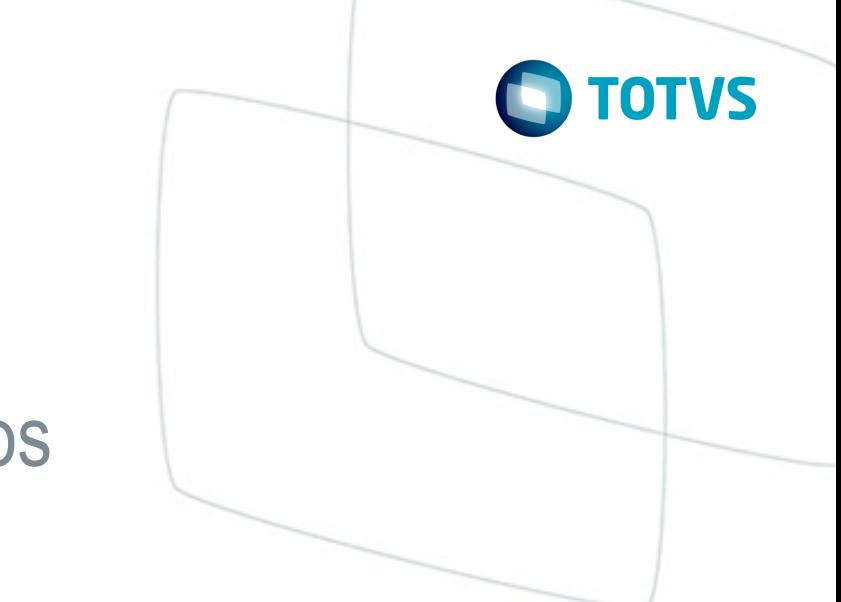

# **CUIDADOS AO RESTAURAR UM BACKUP!!!**

• Sempre que for restaurado um backup da base de produção no banco de homologação, deve-se ajustar o cadastro de configuração de integração com o TAF no FP0560A pasta "Conf TAF", definindo os parâmetros para conexão com o ambiente de **PRODUÇÃO RESTRITA.**

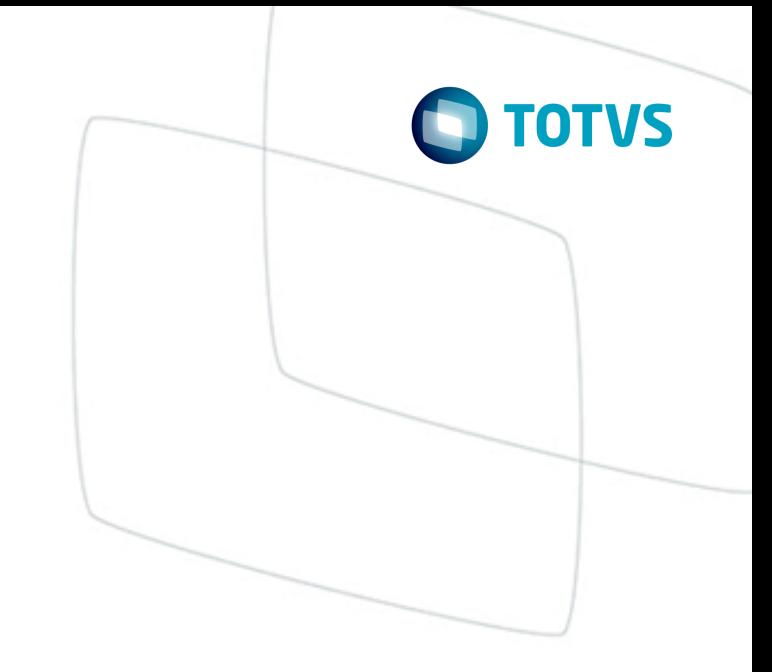

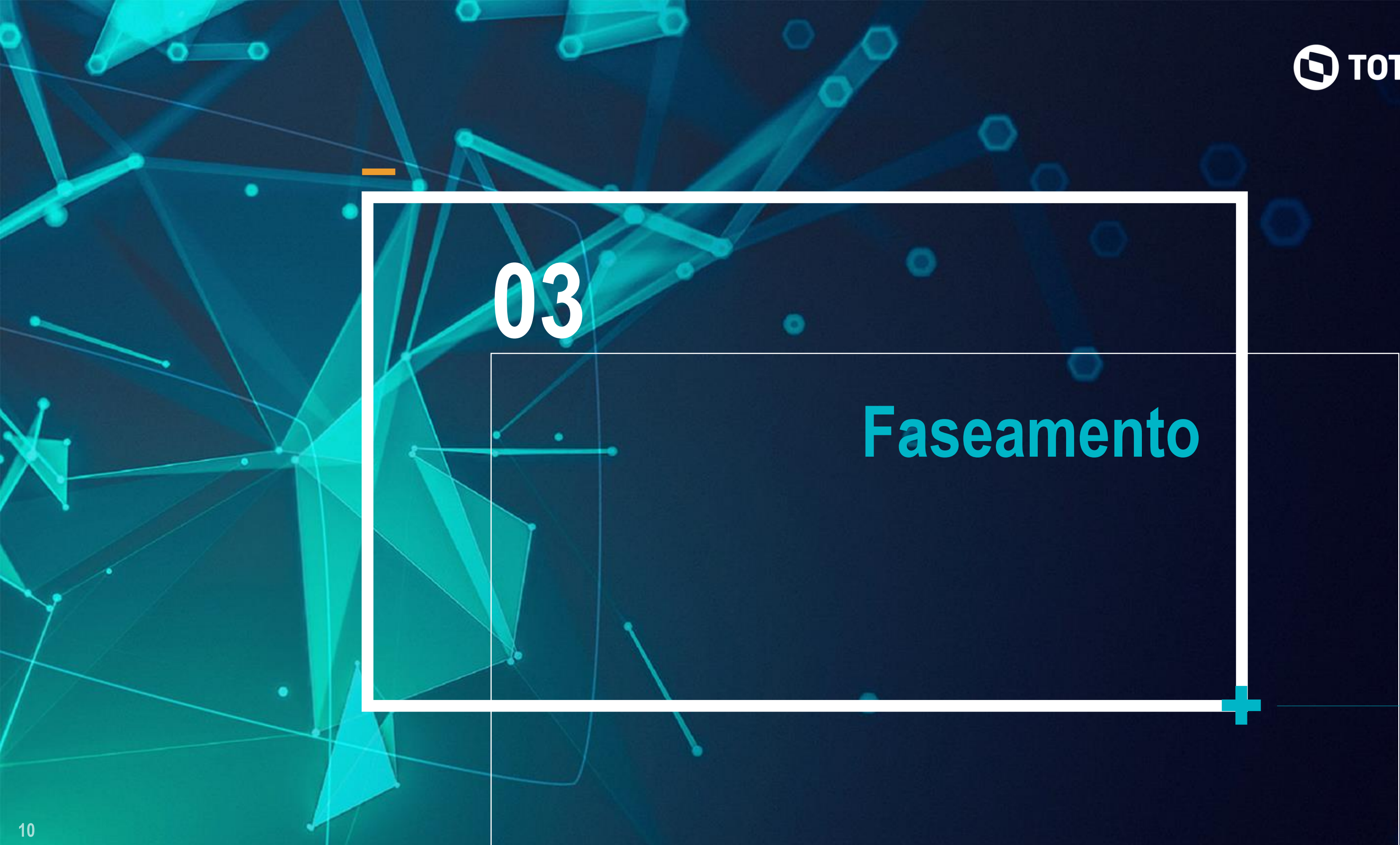

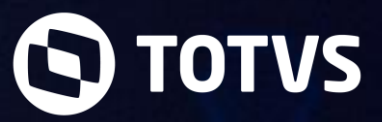

# **PARÂMETROS NOVOS**

#### **FP0560:**

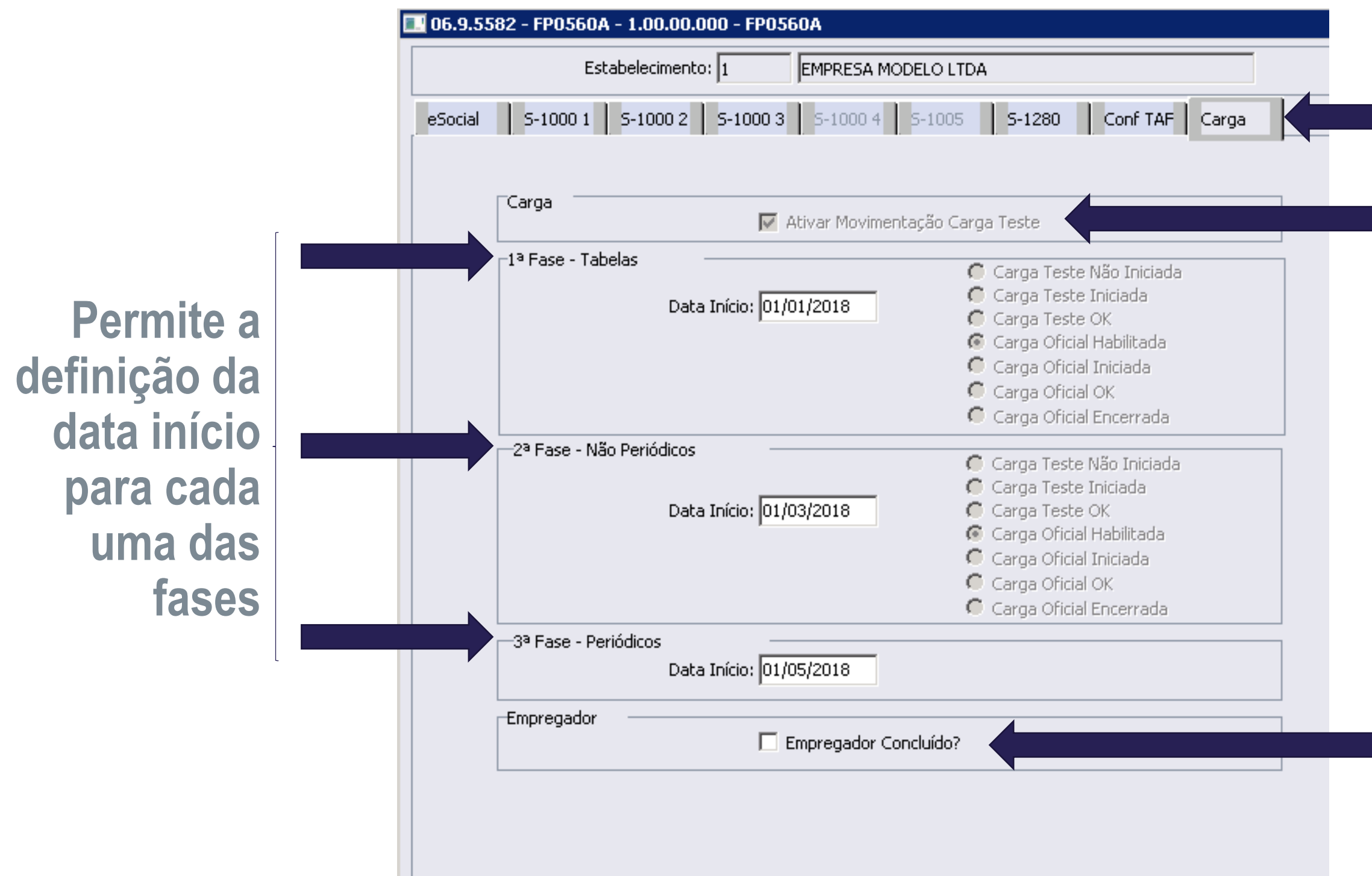

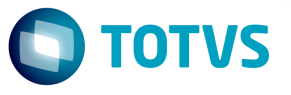

#### **Pasta Nova**

#### **Retirado da pasta S -1000 - 1**

#### **Retirado da pasta S -1000 - 1**

# **MUDANÇAS NO PROCESSO DE CARGA DAS MENSAGENS**

**FP9840:** O programa foi alterado para obedecer a data Início dos Não Periódicos definida no novo campo.

### **Regras implantadas:**

- Trabalhadores com e sem Vínculo: serão considerados apenas os funcionários que estejam ativos na data de início da obrigatoriedade dos não periódicos.
- Afastamento Temporário: serão considera afastamentos que contemplam a data de início da obrigatoriedade dos não periódicos.
- Reintegração: serão considerados apenas as reintegrações que ocorreram a partir da data de início da obrigatoriedade dos não periódicos.
- Aviso Prévio: serão considerados apenas os funcionários cuja data de desligamento seja a partir da data de início da obrigatoriedade dos não periódicos.

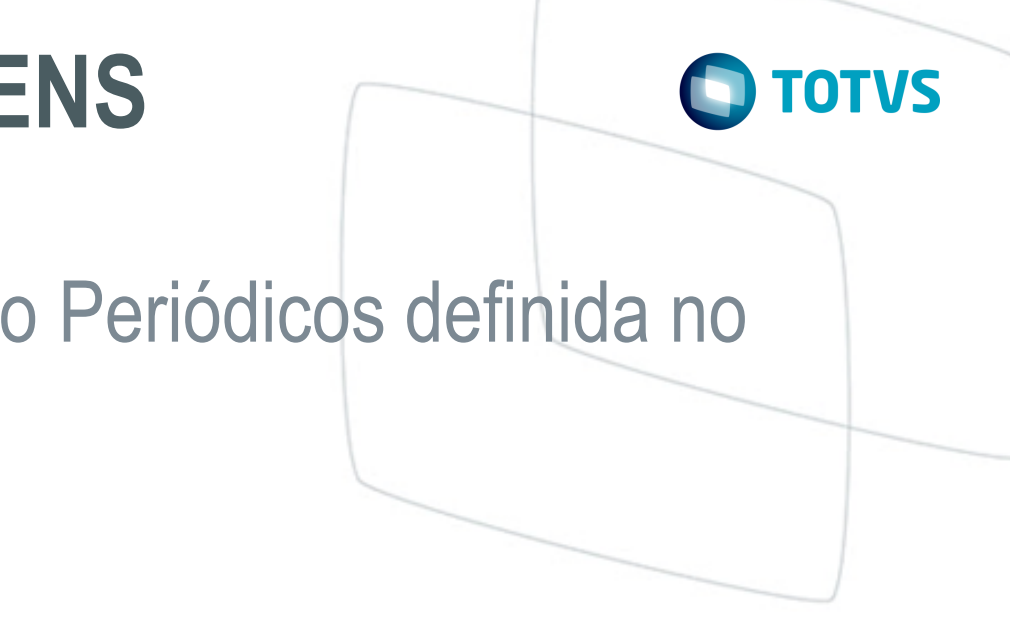

# **MUDANÇAS NO PROCESSO DE CARGA DAS MENSAGENS**

### **Opção Refazer Rejeitadas:**

- Essa opção não refaz mensagens rejeitadas do governo com status 13, pois as mensagens rejeitadas pelo governo já estão no TAF e se for gerada outra de inclusão e enviada ao TAF, será rejeitada por chave duplicada.
- Para poder refazer essas mensagens, é necessário alterar o cadastro da informação do evento rejeitado e no FP0560. Se a carga estiver como oficial irá gerar uma mensagem automática de alteração ou exclusão e se estiver em carga teste, é necessário que o parâmetro 'Ativar movimentação carga teste' esteja marcado para que a mensagem automática seja gerada.

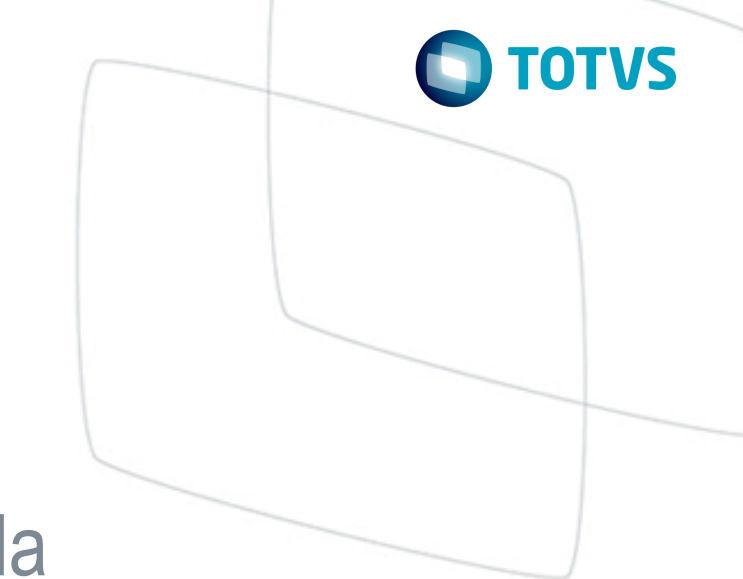

# **MUDANÇAS NO PROCESSO DE CANCELAMENTO DAS MENSAGENS**

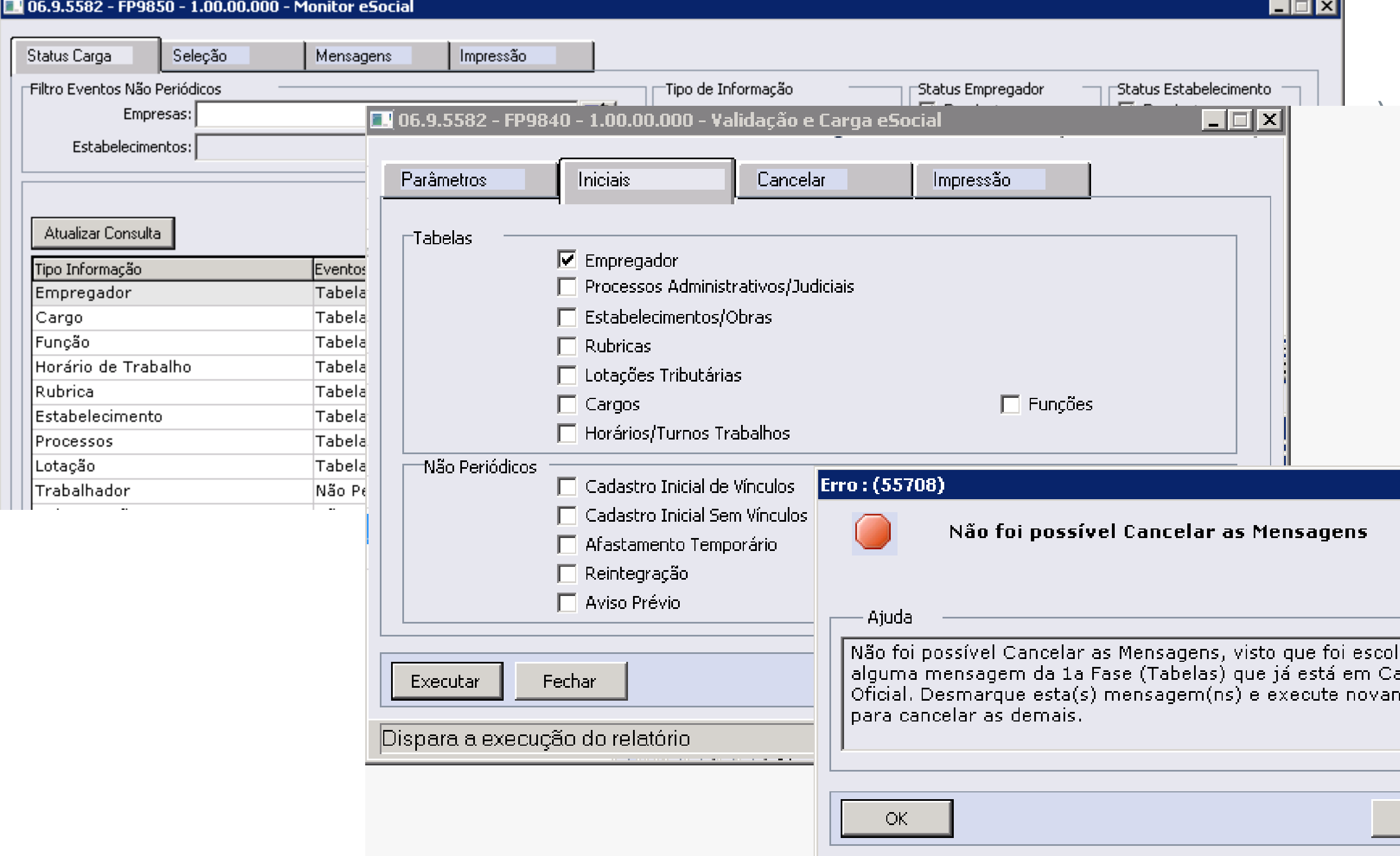

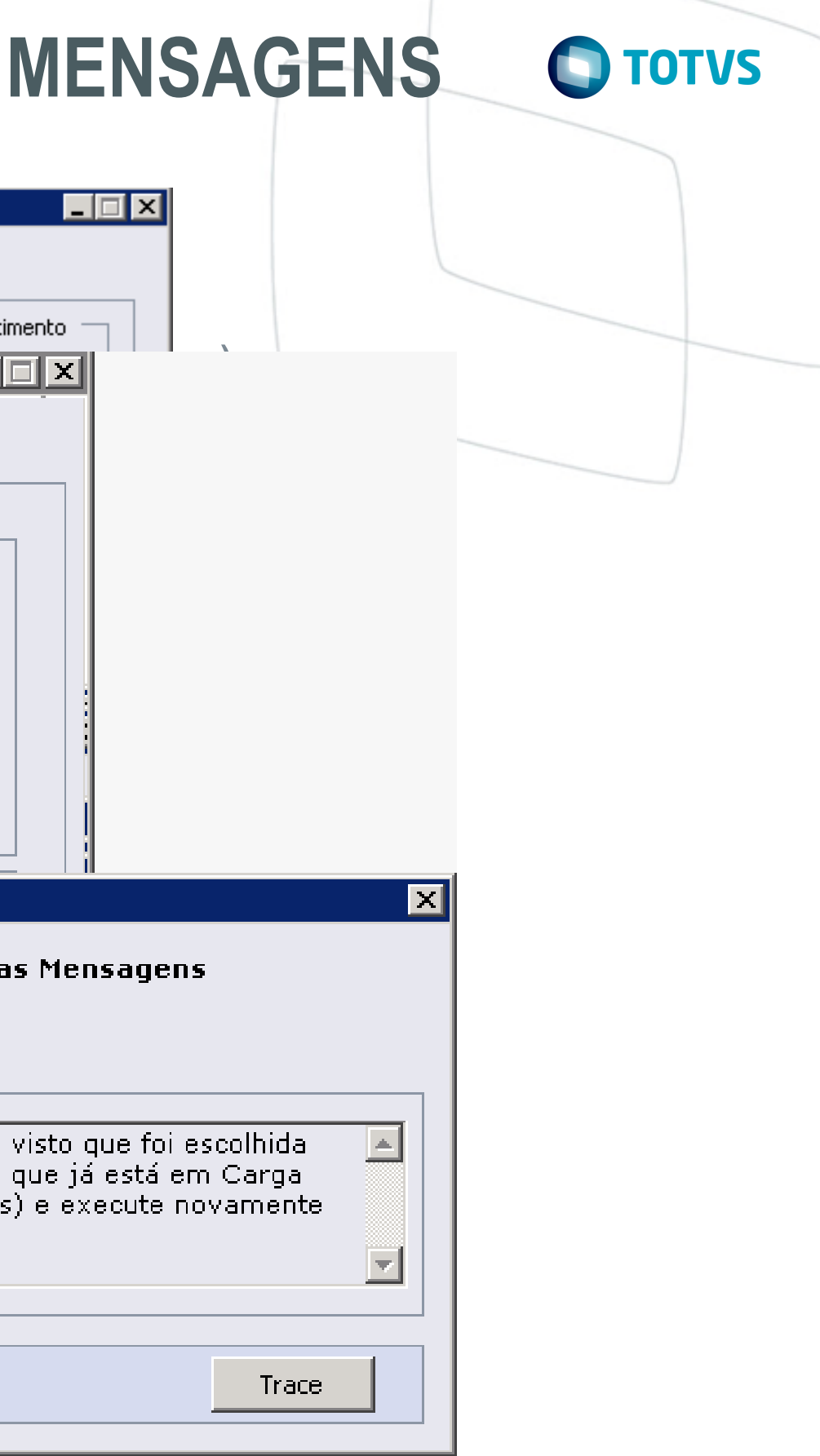

# **MELHORIAS NO MONITOR eSOCIAL**

### **FP9850:**

• Criado campo para demonstrar o status da carga de Não Períódicos na pasta "Status Carga".

![](_page_14_Picture_29.jpeg)

![](_page_14_Picture_5.jpeg)

![](_page_14_Figure_7.jpeg)

## **MELHORIAS NO MONITOR eSOCIAL**

### **FP9850:**

• O campo "Data Envio" da pasta "Seleção" passou a olhar o status da carga de cada fase para sugerir a data de início no filtro. Assim que a carga de tabelas e Não Periódicos estiver com o status de "Oficial OK" ele passará a sugerir o mês de referência da empresa como data de início.

![](_page_15_Picture_31.jpeg)

![](_page_15_Figure_5.jpeg)

![](_page_15_Figure_6.jpeg)

![](_page_16_Picture_1.jpeg)

**in** company/totvs

fluig.com

# **OBRIGADO**

#SOMOS**TOTVERS**

**Tecnologia + Conhecimento são nosso DNA O sucesso do cliente é o nosso sucesso Valorizamos gente boa que é boa gente**

![](_page_16_Picture_6.jpeg)